# Le module paresse<sup>∗</sup>

Le TEXnicien de surface Yvon.Henel@wanadoo.fr

 $1<sup>er</sup>$  mars  $2005$ 

#### **Résumé**

Ce module, reprenant un exemple de T. LACHAND-ROBERT dans [1], fournit un moyen de taper des lettres grecques isolées à l'aide du caractère actif et redéfini. Au lieu de \(\alpha\) ou tape §a pour obtenir α.

**Important** : Il doit être chargé **après** inputenc si ce dernier est utilisé. De plus, il faut que le signe § soit une lettre pour T<sub>E</sub>X.

#### **Abstract**

This package implements an example from T. LACHAND-ROBERT in [1]. It provides a means of typing isolated greek letters with the character § activated and redefined. Instead of  $\(\alpha\)$  one types §a to obtain  $\alpha$ .

**Important**: You have to load it **after** the inputenc package if the latter

is used. Moreover the sign § must be a letter for T<sub>E</sub>X.

## **1 Introduction**

Cette extension ne fournit qu'un accès « rapide et économique » aux lettres grecques qui s'obtiennent à l'aide d'une macro comme \alpha ou \Omega. Elle fournit un environnement et une commande qui permettent d'utiliser § pour taper ces lettres. Un \ensuremath nous dispense de nous placer explicitement — c'est- $\lambda$ -dire en tapant  $\frac{1}{2}$  ou bien  $\langle \cdot \rangle$  ou encore  $\langle \cdot \rangle$  ou tout autre chose ayant le même effet — en mode mathématique pour obtenir une lettre grecque.

L'idée de la méthode est due à T. LACHAND-ROBERT et est exposée dans [1]. Je n'ai fait qu'ajouter le \ensuremath bien agréable pour l'écriture de macros.

Bien entendu, on **ne** dispose **pas** de macros pour la minuscule omicron ni pour les majuscules alpha, beta... qui s'obtiennent à l'aide des latines romaines de même apparence<sup>1</sup> . Je ne me suis pas senti le courage ni la force de fournir une solution qui permettent d'obtenir dans une formule baignant dans un texte en italique gras un alpha majuscule droit, romain, &c.

Pour finir cette introduction, glosons le nom de cette extension. paresse vient de ce que le signe § indique un « paragraphe » en ayant une forme lointainement apparentée au S et n'a donc aucun lien avec le *défaut* si fréquent, encore que, à bien y réfléchir...

<sup>∗</sup>Ce document correspond au fichier paresse v1a, du 2005/03/01.

<sup>1</sup>Je ne ferai aucune remarque sur les problèmes de codage que cela pose.

### **2 Utilisation**

On charge cette extension avec \usepackage{paresse} **après** l'extension inputenc. Il faut que la « caractère » § soit reconnu par TEX comme une lettre. On pourra, par exemple, utiliser l'option latin1 de inputenc pour obtenir cela.

Par défaut, l'extension est chargée avec l'option wild ce qui signifie que les macros de la forme §a sont disponibles. Si l'on préfère, on peut passer à paresse l'option tame avec \usepackage[tame]{paresse}. Il faut alors utiliser la commande \ActiveLaParesse ou l'environnement ParesseActive pour utiliser les macros en §.

Lorsque la « paresse est active », il suffit de taper  $\boldsymbol{\mathsf{S}}$ a pour obtenir  $\alpha$ . On a de même accès à toutes les lettres grecques auxquelles sont consacrées une macro comme \alpha, voyez 3. On obtient, de même,  $\alpha^{\beta}$  avec \(§a^{§b}\) lorsque § est active. On notera que, si l'extension amsmath est utilisée, les accolades sont optionelles et qu'on obtient un résultat identique avec \(§a^§b\).

#### **2.1 Les options**

- tame s'oppose à wild qui est l'option par défaut. Lorsque tame règne, il **faut** un environnement ParesseActive ou une commande \ActiveLaParesse pour utiliser les macros à §.
- ttau s'oppose à ttheta qui est l'option par défaut. Lorsque ttheta est active  $\text{St}$  donne  $\theta$  dans le cas contraire  $\text{St}$  donne  $\tau$ . En tous cas,  $\theta$  est accessible par  $\mathsf{S}v$  et  $\tau$  par  $\mathsf{S}v$ .

**Remarque :** Θ est obtenu par §V de manière « régulière » et *également* par §T quelle que soit l'option choisie.

- epsilon s'oppose à varepsilon qui est l'option par défaut. Avec epsilon,  $§e$  donne  $ε$  sinon §e donne  $ε$ .
- Se comportent comme le couple epsilon, varepsilon les couples suivants theta et vartheta ; pi et varpi ; rho et varrho ; sigma et varsigma ; phi et varphi.

Par défaut on a theta, pi, rho, sigma et varphi.

#### **2.2 Commandes et environnement**

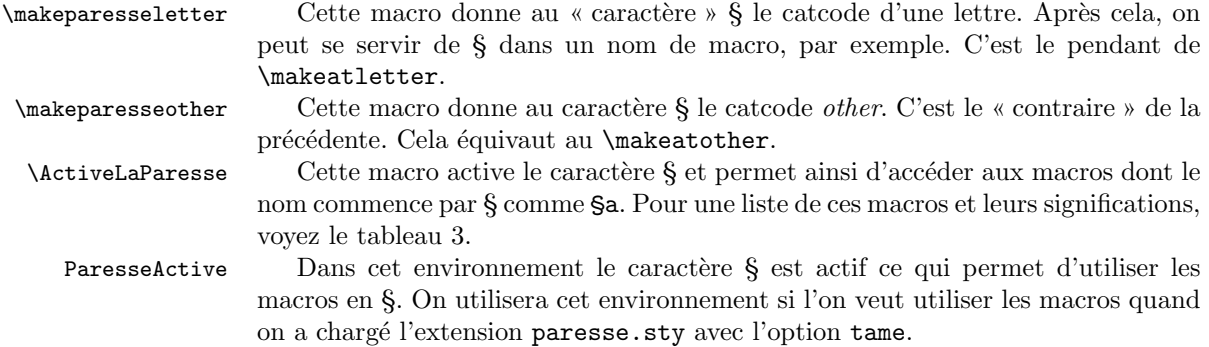

### **2.3 Tableau des macros**

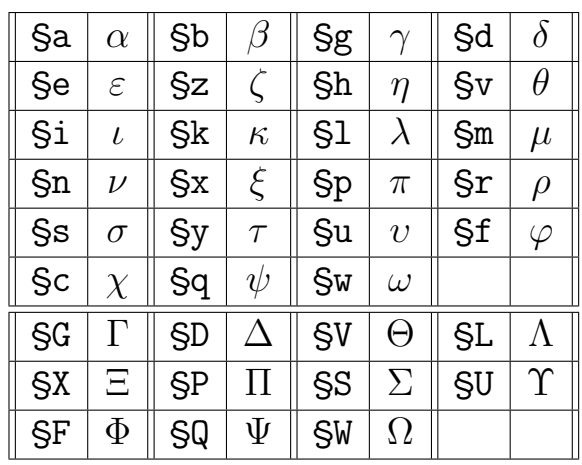

**Remarques :** à l'exception de  $\theta$ ,  $\tau$  et  $\psi$  les lettres utilisées dans les noms des macros sont chargées de vertu mnémotechniques :-) et les majuscules grecques s'obtiennent à l'aide de la majuscule correspondante.

## **Références**

[1] T. Lachand-Robert. *La maîtrise de TEX et LATEX*. Masson, Paris, Milan, Barcelone, 1995. isbn : 2-225-84832-7.

### **Changements**

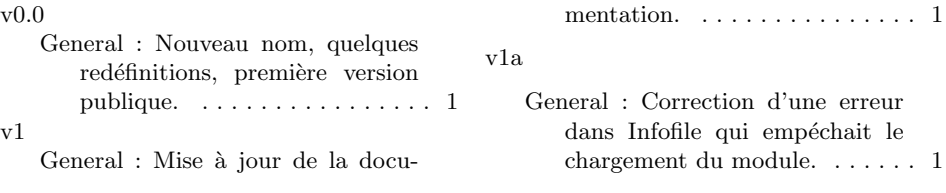

# **Index**

Les nombres en italique renvoient à la page où l'entrée est décrite ; les nombres soulignés renvoient à la ligne de code de la définition ; les nombres en caractères romains renvoient à la ligne de code où l'entrée est utilisée.

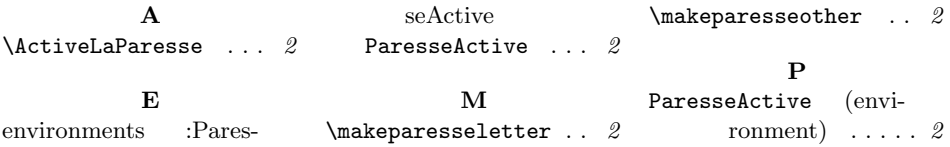